# Dynamic Rights For Your Dynamic Viewers

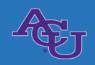

Stephen Rektenwald

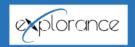

### What are Dynamic Viewers?

- Organizational structures are often based on hierarchy
- Those roles don't change,
  - but the people in them do
- Dynamic Report Access provides appropriate access automatically, as personnel shifts

# Setting Up Your Hierarchy

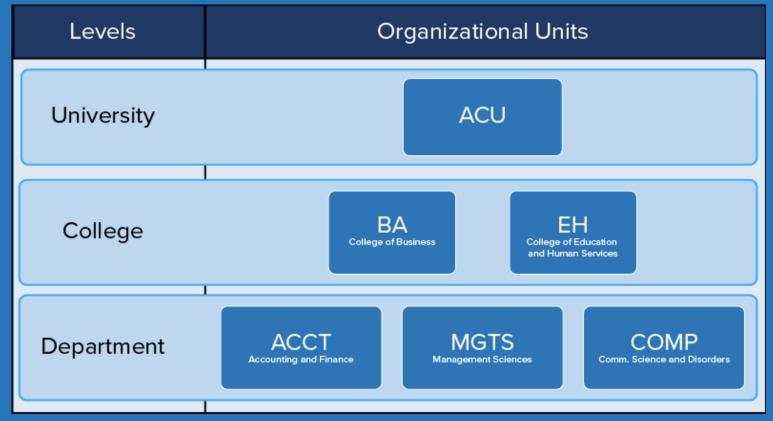

# Use the Visualization to Set a Hierarchy Template and Table for Datasources

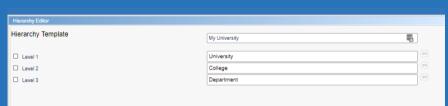

|    | A             | В                              | С             | D                            | Ε    |
|----|---------------|--------------------------------|---------------|------------------------------|------|
| 1  | Node Id =     | Node Caption =                 | Parent Node = | Parent NodeCaption =         | Le = |
| 2  | My University | My University                  |               |                              | 1    |
| 3  | AS            | College of Arts and Sciences   | My University | My University                | 2    |
| 4  | BA            | College of Business            | My University | My University                | 2    |
| 5  | BS            | College of Biblical Studies    | My University | My University                | 2    |
| 6  | DL            | College of Grad & Prof Studies | My University | My University                | 2    |
| 7  | EH            | Education & Human Services     | My University | My University                | 2    |
| 8  | HC            | Honors College                 | My University | My University                | 2    |
| 9  | NU            | School of Nursing              | My University | My University                | 2    |
| 10 | SP            | College of Special Studies     | My University | My University                | 2    |
| 11 | US            | University Studies             | My University | My University                | 2    |
| 12 | ACCT          | Accounting and Finance         | BA            | College of Business          | 3    |
| 13 | AE            | Agricultural & Envir. Sciences | AS            | College of Arts and Sciences | 3    |
| 14 | ARTD          | Art and Design                 | AS            | College of Arts and Sciences | 3    |
| 15 | BIMM          | Bible, Missions, & Ministry    | BS            | College of Biblical Studies  | 3    |
| 16 | BIOL          | Biology                        | AS            | College of Arts and Sciences | 3    |
| 17 | BMFS          | Marriage & Fam Studies         | BS            | College of Biblical Studies  | 3    |

# Set Organizational Roles

| Organizational Role ID | User Role                  |  |
|------------------------|----------------------------|--|
| 1                      | Assistant Chair            |  |
| 2                      | Assistant Dean             |  |
| 3                      | Associate Dean             |  |
| 4                      | Associate Program Director |  |
| 5                      | Dean                       |  |
| 6                      | Department Chair           |  |
| 7                      | Director                   |  |
| 8                      | Program Director           |  |
| 9                      | Provost                    |  |

### Set Up a Supervisor's Table

| Source | Target   | RoleId |
|--------|----------|--------|
| ACCT   | jdn00b   | 6      |
| AE     | jac16d   | 6      |
| ARTD   | ats01a   | 1      |
| ARTD   | mmw03b   | 6      |
| AS     | gbs00a   | 5      |
| AS     | jwc03b   | 3      |
| AS     | lxh14a   | 3      |
| BA     | agl95t   | 3      |
| BA     | cbc06d   | 5      |
| ВІММ   | ashlockr | 6      |
| BIMM   | dck99a   | 1      |
| BIOL   | jrh11a   | 1      |
| BIOL   | leet     | 6      |
| BMFS   | lvm02b   | 6      |
| BMFT   | lvm02b   | 6      |

#### Define Organizational Settings in Your Project

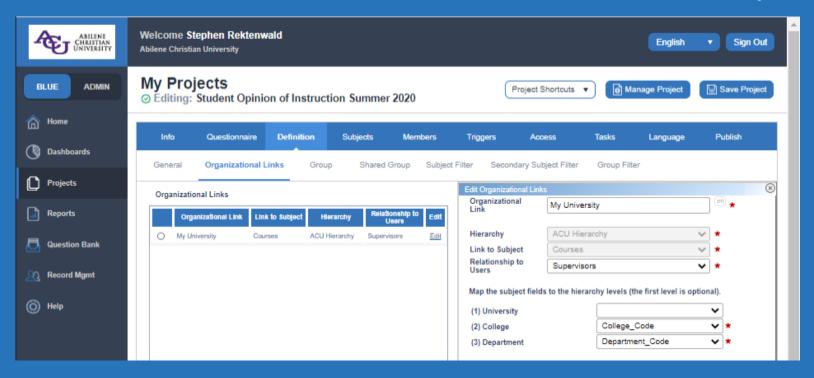

#### Define Group Settings in Your Project

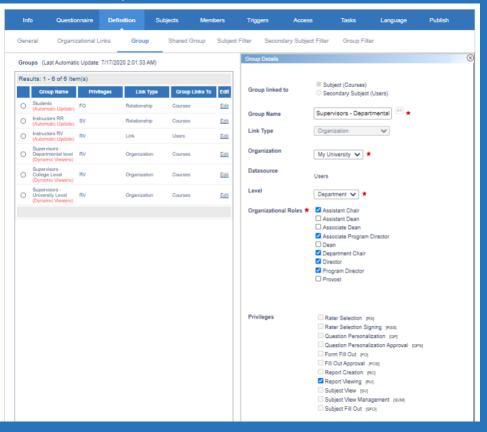

#### Enable Report Viewing

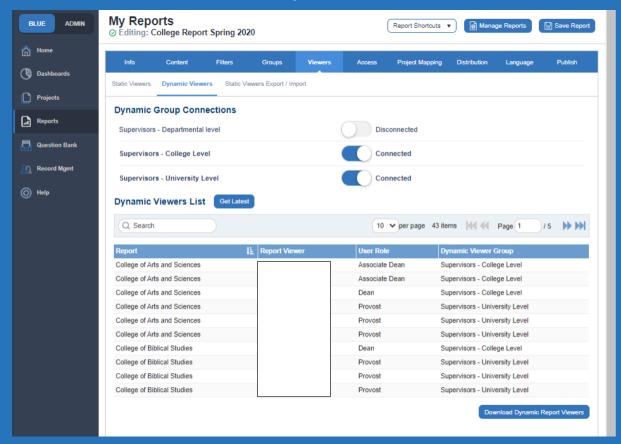

# ACU's Process -Google Sheets

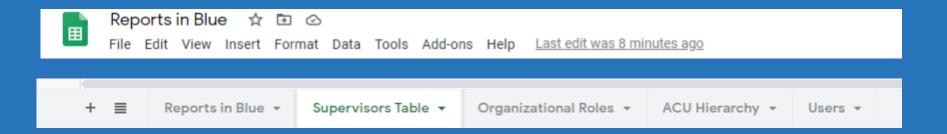

# ACU's Process Communication w/ Provost Office

|    | Reports in            |                         | ools Add-ons Help <u>Al</u> | l changes sav | ed in Drive                    |                             |                           |  |  |  |
|----|-----------------------|-------------------------|-----------------------------|---------------|--------------------------------|-----------------------------|---------------------------|--|--|--|
| 10 | □ □ 100% ▼            |                         |                             |               |                                |                             |                           |  |  |  |
| fx | $f_{\!X} \mid UserID$ |                         |                             |               |                                |                             |                           |  |  |  |
|    | А                     | В                       | С                           | D             | E                              | F                           | G                         |  |  |  |
| 1  | User ID               | Unique_Name             | Report Role in Blue         | Code in Blue  | Dept/College in Blue           | Dept in Banner              | College in Banner         |  |  |  |
| 2  | jdn00b                | Neill-John-jdn00b       | Department Chair            | ACCT          | Accounting and Finance         | Accounting and Finance      | College of Business       |  |  |  |
| 3  | jac16d                | Carpenter-James-jac16d  | Department Chair            | AE            | Agricultural & Envir. Sciences | Agriculture and Environment | College of Arts and Scier |  |  |  |
| 4  | ats01a                | Shirley-Adam-ats01a     | Assistant Chair             | ARTD          | Art and Design                 | Art and Design              | College of Arts and Scier |  |  |  |
| 5  | mmw03b                | Wiggins-Mike-mmw03b     | Department Chair            | ARTD          | Art and Design                 | Art and Design              | College of Arts and Scier |  |  |  |
| 6  | gbs00a                | Straughn-Gregory-gbs00a | Dean                        | AS            | College of Arts and Sciences   | Music                       | College of Arts and Scier |  |  |  |
| 7  | jwc03b                | Camp-Jonathan-jwc03b    | Associate Dean              | AS            | College of Arts and Sciences   | Communication and Sociology | College of Arts and Scier |  |  |  |
| 8  | lxh14a                | Houghtalen-Lori-lxh14a  | Associate Dean              | AS            | College of Arts and Sciences   | Engineering and Physics     | College of Arts and Scier |  |  |  |
| 9  | agl95t                | Little-Andrew-agl95t    | Associate Dean              | ВА            | College of Business            | Management Sciences         | College of Business       |  |  |  |
|    |                       |                         | _                           |               |                                |                             |                           |  |  |  |

## Why is DRA Helpful?

- Distributes all reports in a system that is not in our SIS (Banner).
- Allows me to update access past semesters based on this hierarchy.